عنوان مقاله: سه تکنیک کاربردی جهت بهبود عملکرد Tabular Model در SQL Server **نویسنده مقاله: مسعود طاهری تار یخ انتشار: 19 اردیبهشت 1۴۰۲ https://nikamooz.com/improved-performance-of-tabular-model-in-sql-server :منبع**

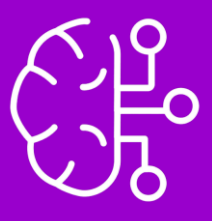

بهبود عملکرد Model Tabular در Server SQL برای زمانی که شما از Model Tabular SSAS استفاده میکنید، با رعایت نکاتی در طراحی و پیادهسازی مدل OLAP خود، میتوانید کارایی بانک اطالعاتی OLAP را افزایش دهید. ما در مقاله گذشته، به <u>[معرفی](https://nikamooz.com/introducing-ssas-tabular/) SSAS Tabular پر</u>داختهایم و حالا در این مقاله، قصد داریم تعدادی از این تکنیکهای کاربردی را به شما معرفی کنیم.

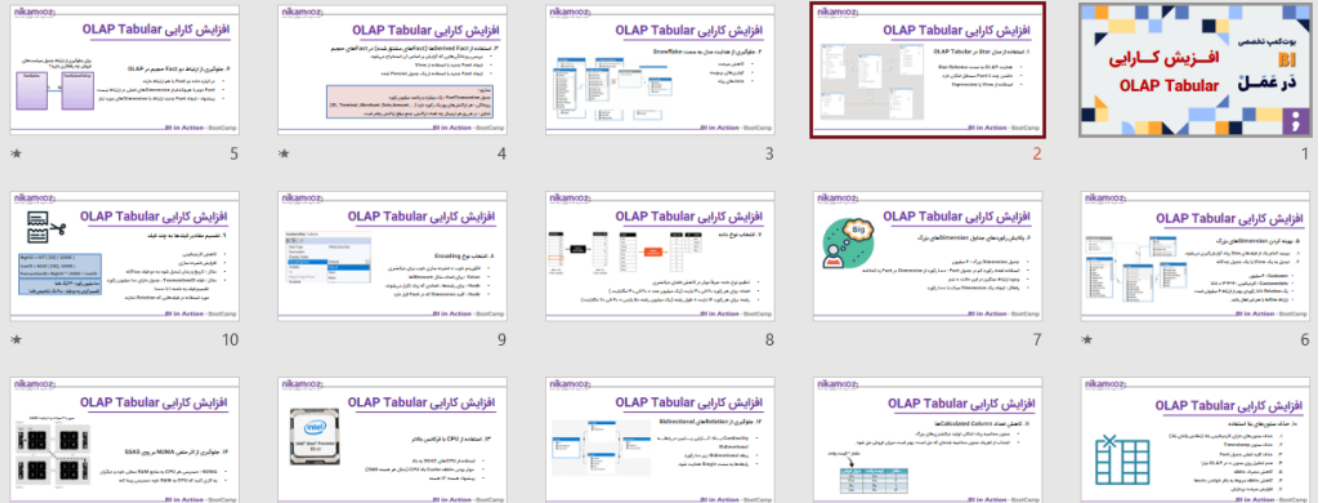

توجه داشته باشید که با این سه تکنیک بهبود عملکرد Tabular Model در SQL Server در OLAP های Tabular صرفهجویی بسیاری را بهدست خواهید آورد که استفاده از آنها را به شما توصیه میکنیم.

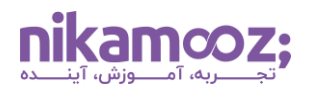

## **ساختار هر مدل Tabular در SSAS چگونه است؟**

هر مدل Tabular در SSAS درون هسته خود یک پایگاه داده Columnar درون حافظهای به نام Vertipaq دارد. وظیفه Vertipaq، بهینهسازی و ذخیرهسازی مدل Tabular در حافظه RAM است. این Engine، دادهها را در ستونهایی تبدیل، سازماندهی و فشردهسازی میکند که ساختار خاص خود را دارند و به لحاظ فیزیکی از هم جدا شدهاند.

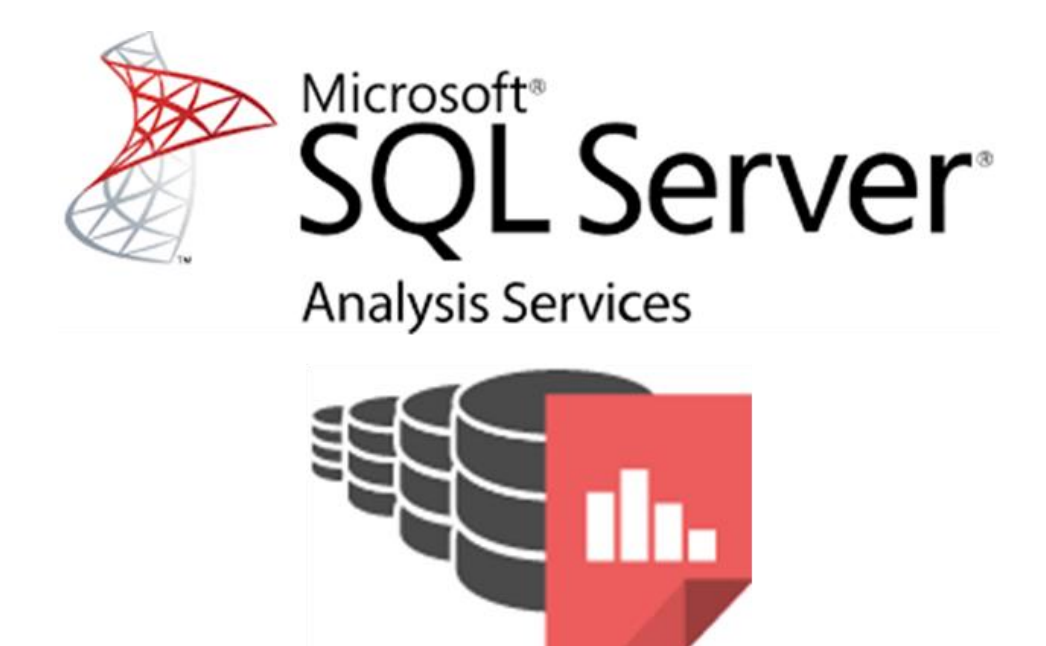

پایگاه دادههای Columnar به ما این امکان را میدهند تا اندازهگیریهای سریع را در یک ستون واحد انجام دهیم. با این وجود، محاسبات پیچیده شامل ستونهای زیاد و... نیاز به زمان و CPU بیشتری برای پردازش دارد.

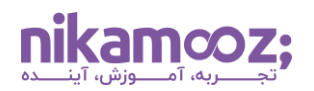

## **۳ تکنیک برای بهبود عملکرد Model Tabular در Server SQL**

روشهای مختلف بسیاری وجود دارد که میتوان با کمک آنها، به بهبود عملکرد Model Tabular در Server SQL کمک و مدل را بهینهسازی کرد که برحسب خصوصیات، مدل و هدف اصلی آن تفاوت اساسی دارند. در این مقاله، ما تعدادی از آنها را انتخاب کردهایم که با استفاده از آن، شما میتوانید عملکرد Tabular Engine را افزایش دهید. این روشها عبارتند از:

### **.1 بهینه سازی مدل داده ها**

یکی از راههای بهبود عملکرد Model Tabular در Server SQL ، بهینهسازی مدل دادهها است. به لحاظ نظری، بهترین راه برای بهبود مدل جدولی، جمعآوری تمام اطالعات در یک جدول واحد است. با اینکه این رویکرد، به یک فرآیند ETL بسیار آهسته و پرهزینه میانجامد که توصیه نمیشود. بنابراین، بهترین کار این است که مدل جدولی، بهویژه موارد پیچیده با روابط بسیار بین جدولهای بزرگ را، بااستفاده از روش «مدلسازی کیمبال» (همچنین به نام «مدلسازی بُعدی» یا «طرحهای ستارهای») بسازید. این رویکرد، جدولهای Fact و Dim را بهینه کرده که سناریوهای تحلیلی پیشرفته را تسهیل و تفسیر دادهها را ساده میکند.

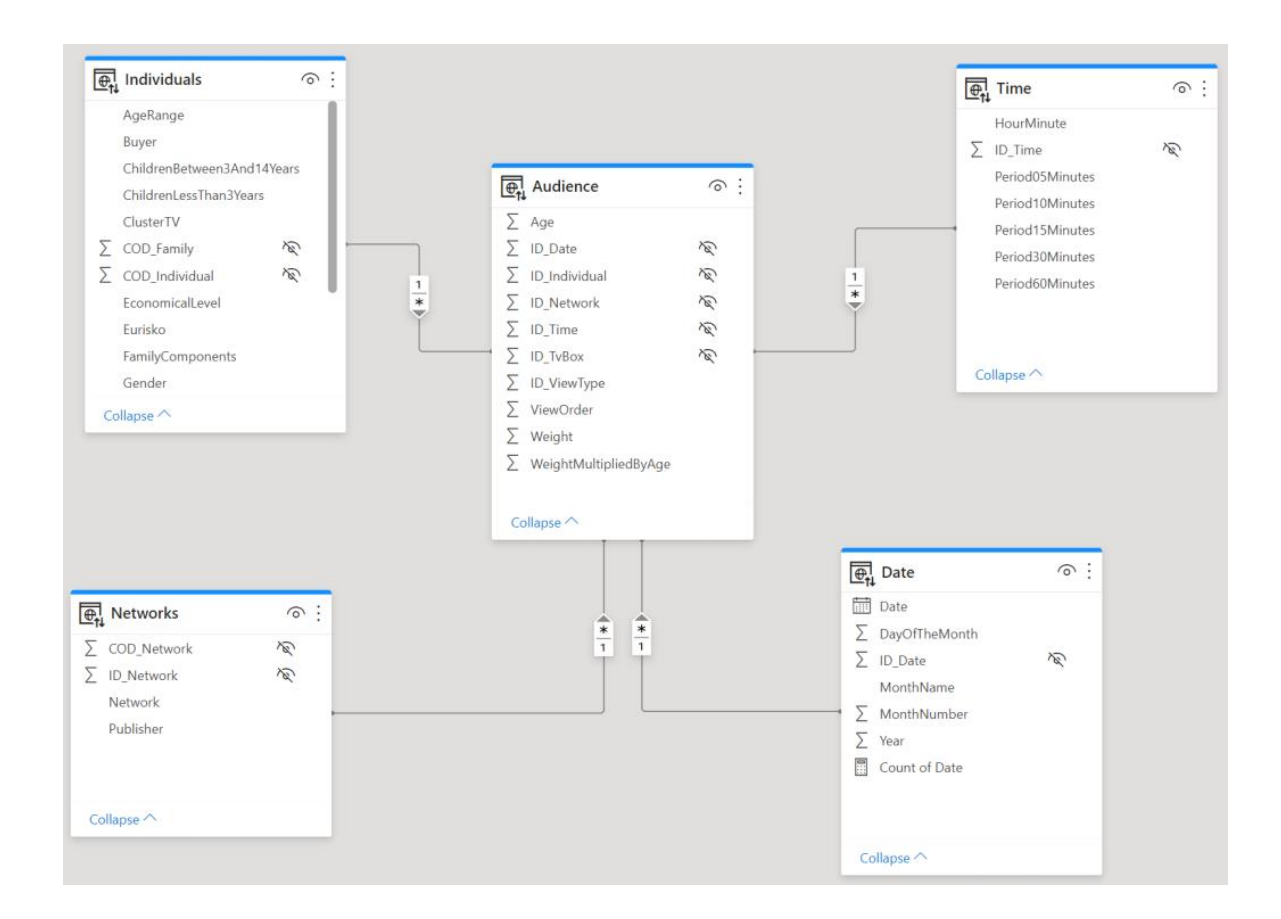

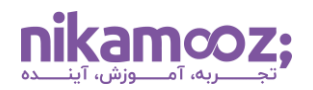

به شخصه خودم سعی میکنم همیشه این موضوع را در پروژه رعایت کنم. شما هم سعی کنید برای بهبود عملکرد Tabular Model در SQL Server برای بهینهسازی مدلها، مدل OLAP خود را خیلی ساده در نظر بگیرید و به سمت مدل ستارهای هدایت کنید. اگر ETL شما در این حالت پیچیده میشود، هنگام ساخت مدل میتوانید از View کمک بگیرید و Fact و Dim ها را از روی DW با استفاده از ویو بهسمت OLAP هدایت و یکسری تبدیالت به مدل ستارهای را آن جا انجام دهید.

# **.2 حذف ستون های بالاستفاده در مدل OLAP**

توجه داشته باشید که برای بهبود عملکرد Tabular Model در SQL Server نیازی نیست یک جدول را تماماً در مدل OLAP4 لود کنید. بسیاری از این فیلدهایی که در جدول شما وجود دارد و در مدل OLAP لود میشود، اص ًال نه در داشبوردها و نه در عبارتهای DAX شما مورد استفاده قرار نمیگیرد. پس میتوانید این نوع ستونها را ازبین ببرید.

ضمنًا شما میتوانید با ابزار Studio DAX بهدنبال فیلدهایی بگردید که بیشترین مقدار مصرف حافظه را گرفتهاند. برای این کار میتوانید با اجرای Studio DAX به سرور OLAP خود وصل شده و مراحل زیر را مطابق تصویر، دنبال کنید.

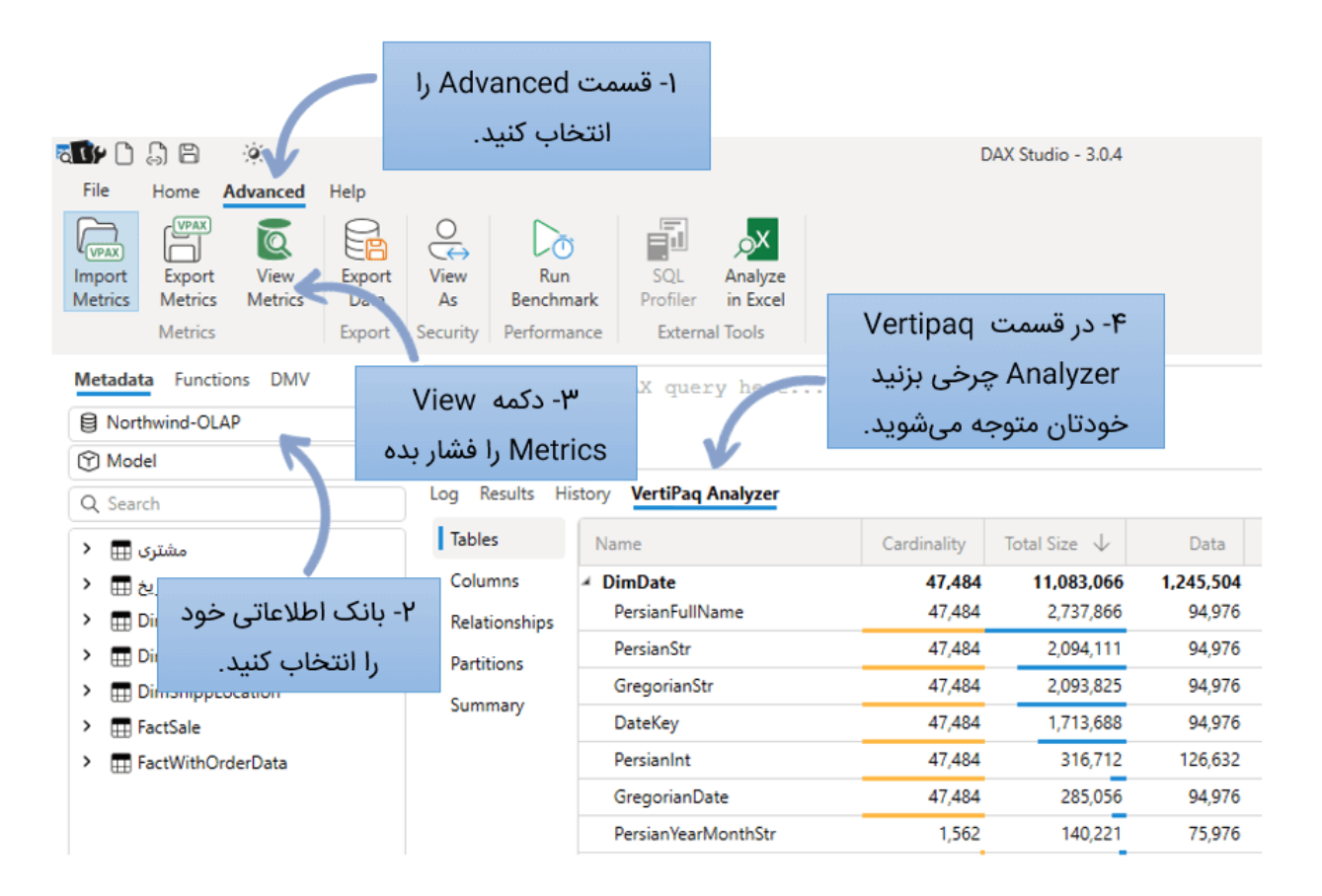

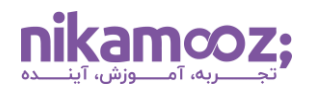

یک تجربه از پروژههای ما در این زمینه این است که در یک پروژهای که بر پایه OLAP Tabular بود، سروری داشتیم که در حدود ۱۲۸ گیگابایت RAM داشته و باتوجه به این که تیم فنی ما، حجم زیادی از فیلدها و رکوردهایی که الزم نداشتیم را به سمت OLAP هدایت کرده بود؛ این موضوع باعث شده بود که بیش از ۸۵ درصد RAM این سرور مورد توجه سرویس SSAS قرار گرفته و کندیهایی برروی آن داشته باشیم. با همین تکنیکی که اشاره شد، توانستیم مصرف RAM سرور را به کمتر از ۴۰ گیگابایت برسانیم.

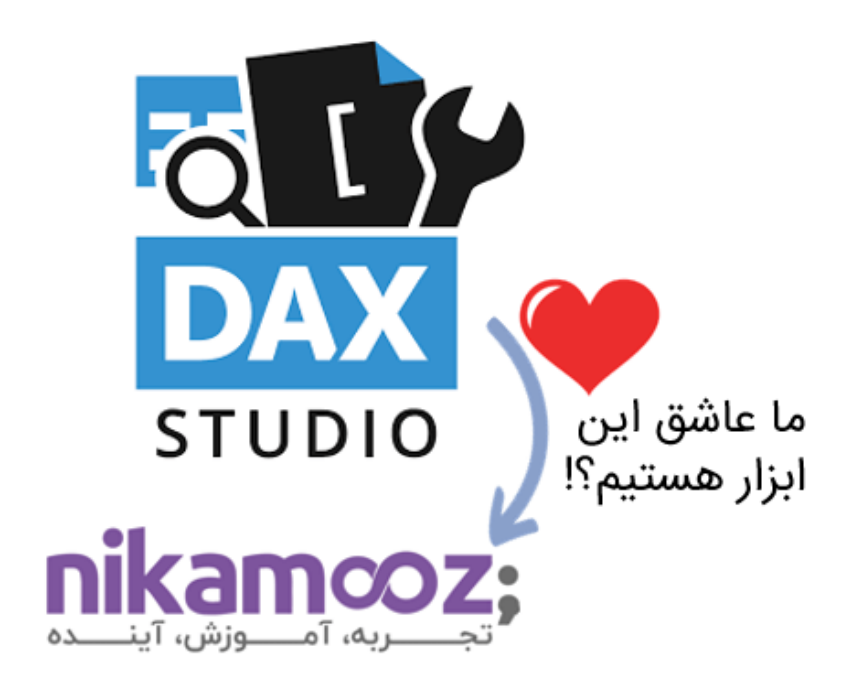

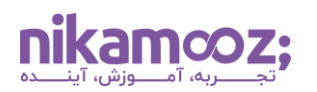

## **.۳ پاالیش مقادیر Dimension**

جداول Dimension ابعاد تحلیل شما هستند و درواقع، هدف آنها این است که ما بتوانیم مژرهایمان را براساس آن تحلیل کنیم. برای بهبود عملکرد Tabular Model در SQL Server در پالایش مقادیر Dimension، اگر گروهی از رکورد در تحلیل به آن رجوع نمیشود، سعی کنید با استفاده از View و یا سایر تکنیکها، آن را ازبین ببرید و Dimension موجود در OLAP را سبکتر کنید. برای متوجه شدن این موضوع، به مثال زیر دقت کنید.

من یک جدول DimCustomer دارم که بیش از ۳۰ میلیون رکورد دارد. در جدول Fact من، از این ۳۰ میلیون رکورد، حدود ۵۰۰ هزار رکورد رد انداخته است. چه لزومی دارد که ۳۰ میلیون رکورد را به Tabular OLAP لود کنم؟

برای کاهش حجم الزم نیست از Dimension رکوردی حذف کنید و فقط کافی است تا از View استفاده نمایید.

### **جمع بندی**

برای بهبود عملکرد Model Tabular در Server SQL کافیست تا از ۳ تکنیک گفته شده در این مقاله استفاده کنید تا بتوانید درOLAP های Tabular صرفهجویی بسیاری را بهدست آورید. بهطور خالصه، این ۳ تکنیک شامل موارد زیر است:

- .۱ بهینهسازی مدل دادهها
- .۲ حذف ستونهای بالاستفاده در مدل OLAP
	- .۳ پاالیش مقادیر Dimension